## SuperList application - 1

**General** 

 The application manages Smart lists for the user (Todo List). There needs to be a forward thinking at every stage and write code that would not break if there will be changes in the application configuration

 The HTML page has only one anther the body and all the elements of the application will be introduced dynamically by javascript code

layout

. In order to divide the screen we'll use external library http://demos.telerik.com/kendo-ui KENDO-UI There is a good read documentation library and use the API correctly. The widget for dividing the display called splitter

## the screen to be divided as follows

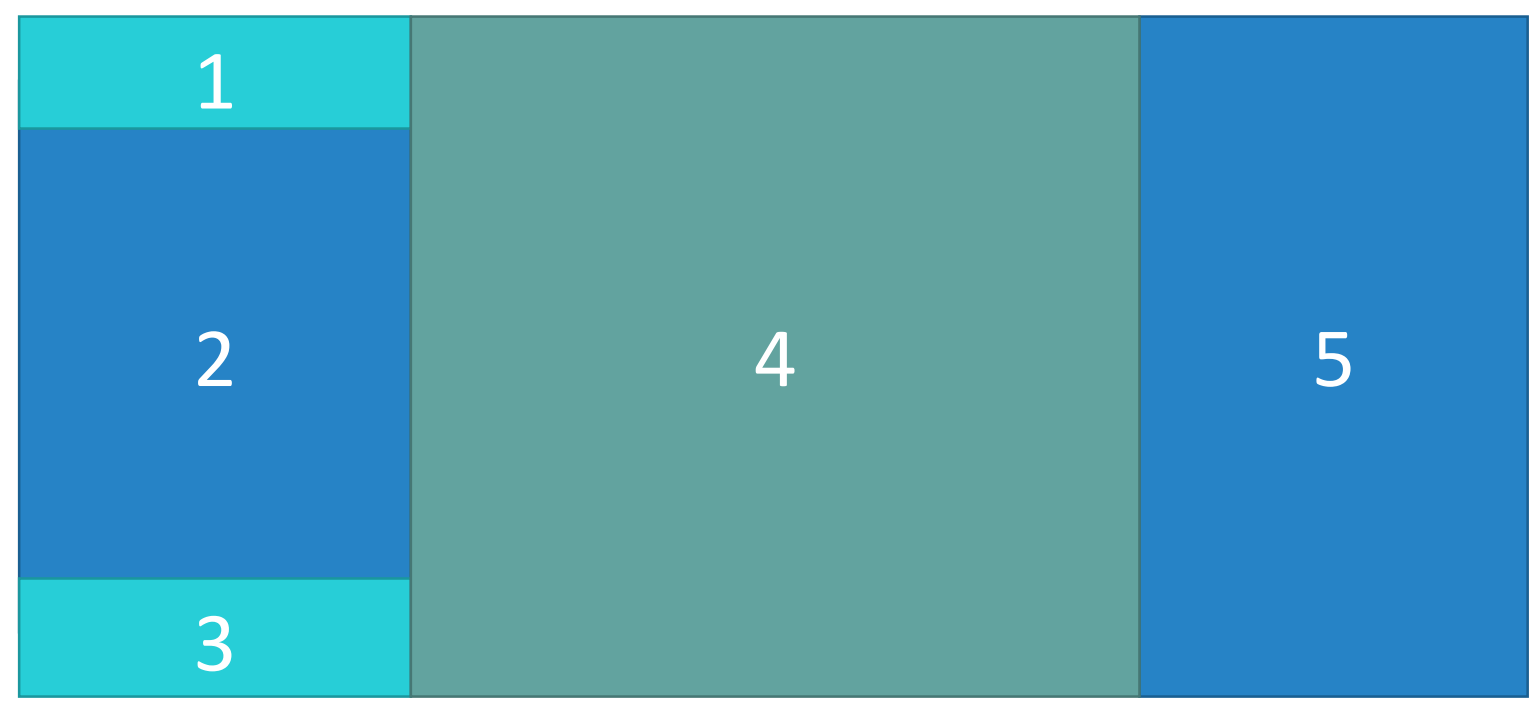

The left side of the screen contains the sections 1,2,3 together and could be closed or . resized toward the left side

Part 1 - will be a fixed size but could be closed and open by the user to the upside. In this section will be Menu containing information relevant to the user (name, photo, to open the (Preferences menu button, etc

Part 2 - open as long as the left side is open and will contain the names of existing lists in the system. Clicking on the list will open it in the central part of the application The middle section of the screen contains the part 4 and always will be open in the middle part of the application. which will display the selected list by the user

The right part of the screen 5 could be closed or resized toward the right side - Detailed information from the Selected sections list, sub-paragraphs, deadlines, etc

When you are writing the code you must be take into account that in the future we would like to add the option of Preferences which means the application will open with the user preferences maintained - for . example, by default, one of the parts close or open a specific size